# Applying a Random Forest

MGMT 638: Data-Driven Investments: Equity

Kerry Back, Rice University

#### **Outline**

- Create current features:
	- Get data from SQL library.
	- We only want most recent data, but go back a couple of years to compute momentum, growth rates, etc.
	- Follow same procedure as in 5a-fundamentals.ipynb, but do not shift momentum, volatility, etc. forward.
	- And do not keep return (return for prior week is not useful)
- Apply saved random forest model to current data to form future predictions.
- Use predictions to identify best and worst stocks today (maybe sector neutral).

#### Create connection

#### In [18]: **import** pandas **as** pd

```
from sqlalchemy import create_engine
import pymssql
server = 'fs.rice.edu'
database = 'stocks'
username = 'stocks'
password = '6LAZH1'
string = "mssql+pymssql://" + username + ":" + password + "@" + server + "/" +
conn = create_engine(string).connect()
```

```
Exception during reset or similar
Traceback (most recent call last):
  File "c:\Users\kerry\AppData\Local\Programs\Python\Python310\lib\si
te-packages\sqlalchemy\pool\base.py", line 753, in _finalize_fairy
   fairy. reset(pool)
  File "c:\Users\kerry\AppData\Local\Programs\Python\Python310\lib\si
te-packages\sqlalchemy\pool\base.py", line 1004, in _reset
    pool. dialect.do rollback(self)
  File "c:\Users\kerry\AppData\Local\Programs\Python\Python310\lib\si
te-packages\sqlalchemy\dialects\mssql\base.py", line 2792, in do_roll
back
    super(MSDialect, self).do rollback(dbapi connection)
  File "c:\Users\kerry\AppData\Local\Programs\Python\Python310\lib\si
te-packages\sqlalchemy\engine\default.py", line 683, in do_rollback
    dbapi connection.rollback()
  File "src\pymssql\ pymssql.pyx", line 316, in pymssql. pymssql.Conn
ection.rollback
```
 $Filq$  "src\pymssql\ pymssql.pyx", line 300, in pymssql. pymssql. Conn

#### Calculate financial ratios and growth rates

Data from SF1

```
In [19]:
sf1 = pd.read_sql(
              "" "" ""
               select ticker, datekey, lastupdated, netinc, ncfo, equity, assets 
               from sf1
              where dimension='ARQ' and datekey>='2021-01-01' and equity>0 and assets>0
               order by ticker, datekey
               """,
               conn,
               parse_dates=["datekey"]
          \mathcal{L}sf1 = sf1.groupby(["ticker", "datekey", "lastupdated"]).last()
         sf1 = sf1.droplevel("lastupdated")
         sf1 = sf1.reset_index()
```

```
In [ ]:
for col in ["netinc", "ncfo"]:
             sf1[col] = sf1.groupby("ticker", group_keys=False)[col].apply(
                 lambda x: x.rolling(4).sum()
        \rightarrowfor col in ["equity", "assets"]:
             sf1[col] = sf1.groupby("ticker", group_keys=False)[col].apply(
                 lambda x: x.rolling(4).mean()
        \rightarrowsf1["roe"] = sf1.netinc / sf1.equity
        sf1["accruals"] = (sf1.netinc - sf1.ncfo) / sf1.equity
        sf1["agr"] = sf1.groupby("ticker", group_keys=False)["assets"].pct_change()
        sf1 = sf1[["ticker", "datekey", "roe", "accruals", "agr"]].dropna()
```
#### Returns, volume, momentum, volatility

Data from sep\_weekly

```
In [ ]:
         sep_weekly = pd.read_sql(
              """ """ """
               select ticker, date, volume, closeadj, closeunadj, lastupdated 
               from sep_weekly 
               where date>='2022-01-01'
               order by ticker, date, lastupdated 
              \frac{m}{\sqrt{2}} conn,
               parse_dates=["date"]
          \mathcal{L}sep_weekly = sep_weekly.groupby(["ticker", "date", "lastupdated"]).last()
          sep_weekly = sep_weekly.droplevel("lastupdated")
```

```
In [ ]:
sep_weekly["ret"] = sep_weekly.groupby("ticker", group_keys=False).closeadj.pc
        sep_weekly["annual"] = sep_weekly.groupby("ticker", group_keys=False).closeadj
        sep_weekly["monthly"] = sep_weekly.groupby("ticker", group_keys=False).closead
        sep_weekly["mom"] = sep_weekly.groupby("ticker", group_keys=False).apply(
             lambda d: (1+d.annual)/(1+d.monthly) - 1
         \mathcal{L}sep_weekly["volatility"] = sep_weekly.groupby("ticker", group_keys=False).ret
             lambda x: x.rolling(26).std()
         \mathcal{L}sep_weekly = sep_weekly[["mom", "volume", "volatility", "closeunadj"]]
        sep_weekly = sep_weekly.reset_index()
```
# Get marketcap and pb

Data from weekly

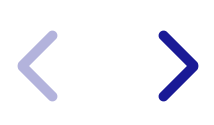

```
In [ ]:
weekly = pd.read_sql(
          """ 
             select ticker, date, marketcap, pb, lastupdated
             from weekly
            where date>='2022-01-01' and marketcap>0 and pb>0
             order by ticker, date, lastupdated
             """,
             conn,
             parse_dates=["date"]
         \mathcal{L}weekly = weekly.groupby(["ticker", "date", "lastupdated"]).last()
        weekly = weekly.droplevel("lastupdated")
        weekly = weekly.reset_index()
```
# Merge

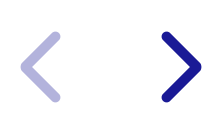

```
In [ ]:
df = weekly.merge(sep_weekly, on=["ticker", "date"], how="inner")
        df["year"] = df.date.apply(lambda x: x.isocalendar()[0])
        df["week"] = df.date.apply(lambda x: x.isocalendar()[1])
        sf1["year"] = sf1.datekey.apply(lambda x: x.isocalendar()[0])
        sf1["week"] = sf1.datekey.apply(lambda x: x.isocalendar()[1])
        df = df.merge(sf1, on=["ticker", "year", "week"], how="left")
        df = df.drop(columns=["year", "week", "datekey"])
```
### Fill ratios and growth rates forward

```
In [ ]:
for col in ["roe", "accruals", "agr"]:
              df[col] = df.groupby("ticker", group_keys=False)[col].apply(
                  lambda x: x.ffill()
         \qquad \qquad
```
#### Add sector data

 $\sum$ 

```
In [ ]:
tickers = pd.read_sql(
                          ^{\prime\prime} "" ^{\prime\prime} select ticker, sector from tickers
                          \left| \begin{smallmatrix} 0.000 & \cdots \ 0.000 & \cdots \ 0.000 & \cdots \end{smallmatrix} \right| conn
                  \mathcal{L}df = df.merge(tickers, on="ticker")
```
# Filter to today's data

In [ ]: df **=** df[df**.**date**==**df**.**date**.**max()]**.**copy()

#### Filter to small caps and exclude penny stocks

```
In [ ]:
df = df[df.closeunadj>5]
        df = df.dropna()
        df["rnk"] = df.marketcap.rank(
             ascending=False,
             method="first"
         \mathcal{L}df = df[(df.rnk>1000) & (df.rnk<=3000)]
        df = df.drop(columns=["closeunadj", "rnk"])
```
#### Define features

 $\blacktriangleright$ 

```
In [ ]:
features = [
             "marketcap",
         "pb",
         "mom",
             "volume",
             "volatility",
             "roe",
             "accruals"
        ]
```
# Make predictions

 $\sum$ 

```
In [ ]:
# change this to "./" if forest.joblib is in your working directory
        path_to_file = "../../"
```

```
from joblib import load
forest = load(path_to_file + "forest.joblib")
df["predict"] = forest.predict(X=df[features])
```
#### Find best and worst stocks

```
In [ ]:
df["rnk_long"] = df.predict.rank(
              ascending=False,
              method="first"
         \mathcal{L}df["rnk_short"] = df.predict.rank(
              ascending=True,
              method="first"
         \mathcal{L}longs = df[df.rnk_long<=44]
         shorts = df[df.rnk_short<=44]
```
#### Sector-neutral version

```
In [ ]:
df["rnk_long"] = df.groupby("sector", group_keys=False).predict.rank(
              ascending=False,
              method="first"
         \mathcal{L}df["rnk_short"] = df.groupby("sector", group_keys=False).predict.rank(
              ascending=True,
              method="first"
         \mathcal{L}longs_neutral = df[df.rnk_long<=4]
         shorts_neutral = df[df.rnk_short<=4]
```
#### Save results

 $\blacktriangleright$ 

In [ ]: **with** pd**.**ExcelWriter("portfolios 2023-11-08.xlsx") **as** writer: longs**.**to\_excel(writer, "long", index**=False**) shorts**.**to\_excel(writer, "short", index**=False**) longs\_neutral**.**to\_excel(writer, "long neutral", index**=False**) shorts neutral.to excel(writer, "short neutral", index=False) df**.**to\_excel(writer, "today", index**=False**)